1.00 10.00 \*---A macro to TRAP errors in a loop WITHOUT breaking the loop. Let's say you want to combine 10 files to a worksheet, therefore ENDLOOP=10. If the drive door is open a message will appear. Close the drive door and try again. You can use this macro for other than file combining. Use your own ERROR ROUTINE and prompt message. \*---Use the /Range Name Label Right {End} {Down} <ENTER> to define the range names in this column (starts with the  $\angle Z$  macro name) \*---Hold the <ALT> key and press <Z> to activate the macro !  $\angle Z$  {BREAKON} ERRLOOP {FOR COUNTER,1,ENDLOOP,1,ROUTINE} ! ROUTINE {ONERROR ERR1} !  ${YOUR$  *ROUTINE*} ! ERR1 {GETLABEL "Type file name to combine and press <ENTER>: ",TEMP} ! {ROUTINE} ! {LET ENDLOOP, ENDLOOP-COUNTER}~ ! {BRANCH ERRLOOP} ! **COUNTER** ! ENDLOOP ! TEMP SSS ! YOUR ROUT/FCCE $\{?\}\sim$ ! {PGDN}

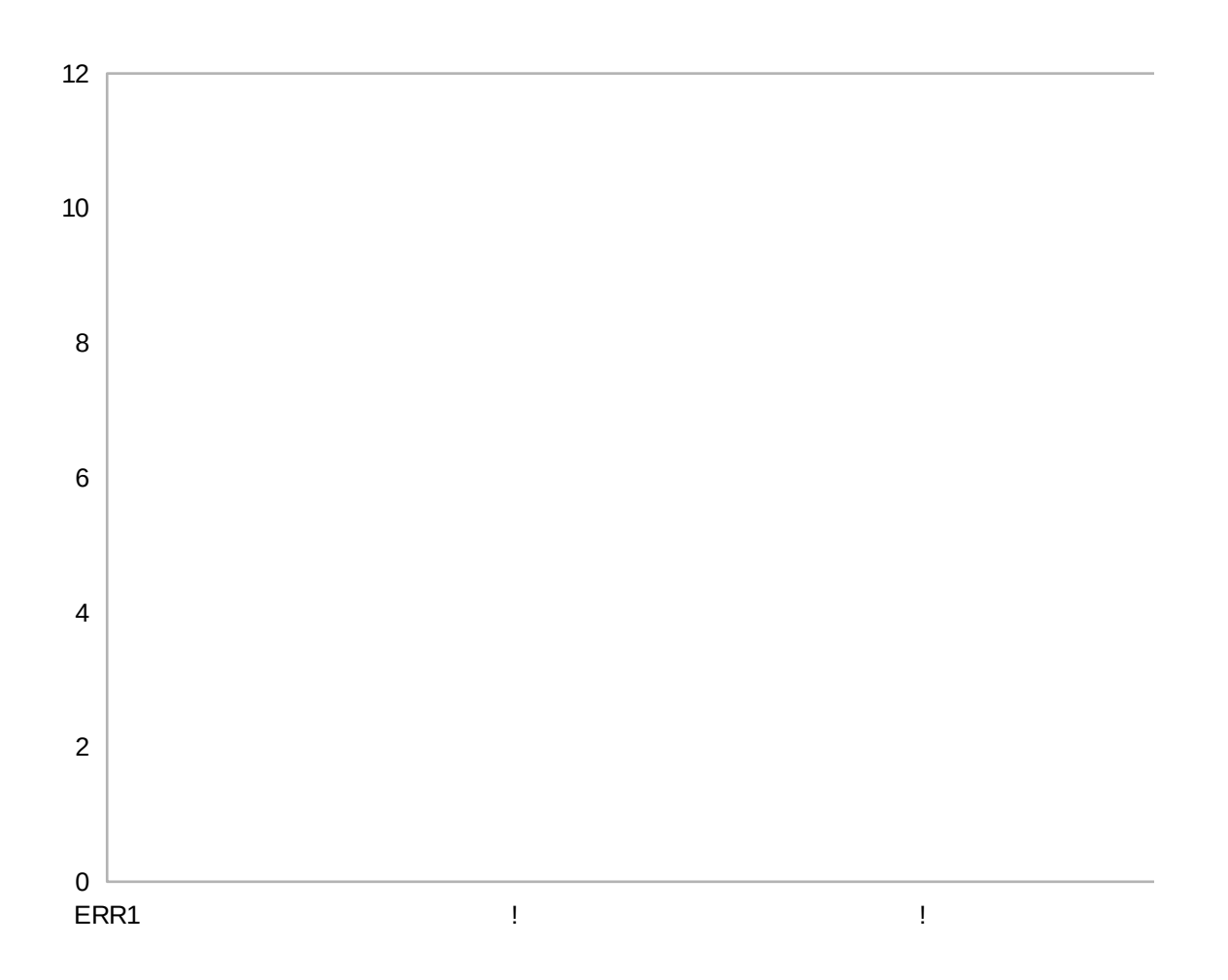

ERR1 : ERR1 : ERR1 : ERR1 : ERR1 : ERR1 : ERR1 : ERR1 : ERR1 : ERR1 : ERR1 : ERR1 : ERR1 : E